# МИНИСТЕРСТВО ОБРАЗОВАНИЯ НОВОСИБИРСКОЙ ОБЛАСТИ ДЕПАРТАМЕНТ ОБРАЗОВАНИЯ МЭРИИ ГОРОДА НОВОСИБИРСКА

муниципальное автономное общеобразовательное учреждение города Новосибирска «Образовательный центр — гимназия № 6 «Горностай»

**Принято Решением педагогического совета**

**Протокол № 1 от 29.08.2023**

**Утверждаю Директор** го программа Приказ **№ 85 други 19:00 19:00 19:00 19:00 19:00 19:00 19:00 19:00 19:00 19:00 19:00 19:00 19:00 1**<br>Перман<mark>три каз № 85 дот</mark> 2**9:08:202**:00 Путинцева Ирина Подписано цифровой подписью:

# ДОПОЛНИТЕЛЬНАЯ ОБЩЕОБРАЗОВАТЕЛЬНАЯ ОБЩЕРАЗВИВАЮЩАЯ ПРОГРАММА по формированию инженерных компетенций **«Создание микропроцессорных устройств»**

Направленность: Техническая

Возраст обучающихся: 11-13 лет и 14-16 лет

> Автор: Мацко Алексей Владимирович, педагог дополнительного образования

Новосибирск – 2023

### 1.1 ПОЯСНИТЕЛЬНАЯ ЗАПИСКА

Программа «Создание микропроцессорных устройств», реализуемая в рамках деятельности центра цифрового образования детей «IT-куб» ОЦ «Горностай», позволяет углубить и расширить общеинтеллектуальное и техническое развитие ребенка в сфере микроэлектроники.

Программа разработана в соответствии с требованиями нормативных документов:

− ФЗ РФ от 29.12.2012 г. № 273-ФЗ «Об образовании в Российской Федерации»;

− Указ Президента РФ от 7.05.2012 г. № 599 «О мерах по реализации государственной политики в области образования и науки»;

− Концепция развития дополнительного образования детей, утверждена распоряжением Правительства РФ от 4 сентября 2014 г. № 1726-р;

−Приказ Министерства просвещения Российской Федерации от 09.11.2018 № 196 «Об утверждении Порядка организации и осуществления образовательной деятельности по дополнительным общеобразовательным программам»;

−Санитарные правила СП 2.4.3648-20 «Санитарно-эпидемиологические требования к организациям воспитания и обучения, отдыха и оздоровления детей и молодежи», Постановление Главного государственного санитарного врача РФ от 28.09.2020 года № 28 (Минюст РФ 18.12.2020 регистрационный №61573) действующие до 01.01.2027г.;

− Методические рекомендации по проектированию дополнительных общеразвивающих программ (включая разноуровневые программы) (разработанные Минобрнауки России совместно с ГАОУ ВО «Московский государственный педагогический университет», ФГАУ «Федеральный институт развития образования», АНО ДПО «Открытое образование», 2015г.) (Письмо Министерства образования и науки РФ от 18.11.2015 № 09-3242);

Методические рекомендации по реализации адаптированных дополнительных общеобразовательных программ, способствующих социально-психологической реабилитации, профессиональному самоопределению детей с ограниченными возможностями здоровья, включая детей-инвалидов, с учетом их особых образовательных потребностей. (Письмо Министерства образования и науки РФ № ВК-641/09 от 26.03.2016);

− Паспорт национального проекта «Образование» (утв. президиумом Совета при Президенте РФ по стратегическому развитию и национальным проектам, протокол от 24.12.2018 № 16);

Методические рекомендации по созданию и функционированию центров цифрового образования «IT-куб» (утв. распоряжением Министерства просвещения Российской Федерации от 10.11.2021 № ТВ-1984/04).

Содержание программы направлено на развитие интеллектуальных способностей, технического, конструкторского, инженерного мышления.

### **Уровень общеобразовательной программы**: базовый. **Направленность программы:** техническая.

#### **Актуальность программы**

Бурное развитие микроэлектроники, начавшееся в середине прошлого столетия, произвело революцию во всех областях жизнедеятельности человека. Приборостроение, машиностроение, космическая и авиационная промышленность, проводная и беспроводная связь, компьютеры, бытовая и медицинская техника, и многое другое функционирует благодаря микроэлектронике.

Широкое распространение цифровых устройств связано с использованием микропроцессоров или микроконтроллеров. Микроконтроллеры применяются во всех сферах жизнедеятельности человека, их можно встретить в современных промышленных и бытовых приборах: станках, автомобилях, телефонах, телевизорах, холодильниках, стиральных машинах, и даже кофеварках. Среди производителей микроконтроллеров можно назвать Intel, Motorola, Hitachi, Microchip, Atmel, Philips, Texas Instruments, Infineon Technologies (бывшая Siemens Semiconductor Group). Они стали настолько массовым явлением, что фактически сформировалась новая отрасль экономики, получившая название EmbeddedSystems (встраиваемые системы).

Микроконтроллер – это микрокомпьютер, разместившийся в одной микросхеме. Отсюда и его основные привлекательные качества: малые габариты; высокие производительность, надежность и способность быть адаптированным для выполнения самых различных задач.

На данный момент в нашей стране существует острый дефицит специалистов способных создавать электронные приборы. Данная программа призвана привлечь внимание подростков к данному направлению деятельности, расширить и углубить знания в сфере микроэлектроники.

#### **Отличительные особенности и новизна программы**

Основной отличительной особенностью программы является практикоориентированный подход в обучении.

Слушатели курса не только получат представление о том, как создаются и функционируют современные электронные устройства, они смогут создать свою собственную разработку.

В практическом курсе обучающиеся изучат принципы построения устройств на основе микроконтроллера, начиная от формирования технического задания, разработки принципиальной схемы и дизайна печатной платы, заканчивая изготовлением опытного образца и написанием базового программного обеспечения нижнего и верхнего уровня.

В ходе освоения программы обучающиеся в процессе выполнения творческих практических заданий пройдут полный цикл разработки электронного устройства и познакомятся со специальностями инженер-электроник, инженер-схемотехник, инженер-тополог, программист, инженер-конструктор, дизайнер.

В процессе обучения будут развиваться исследовательские, инженерные и проектные компетенции обучающихся.

Курс состоит из восьми теоретических и практических частей:

- 1. Микроэлектроника. Изучение микроконтроллера.
- 2. Разработка технического задания.
- 3. Разработка принципиальной схемы.
- 4. Создание топологии печатной платы.
- 5. Изготовление прототипа изделия.
- 6. Программирование микроконтроллера.
- 7. Построение сети передачи данных.
- 8. Разработка корпуса устройства.

Занятия проходят в форме семинара с обязательным практическим закреплением материала в ходе выполнения творческих инженерных заданий.

В процессе обучения используются заготовки, уменьшающие сложность заданий. Реальный практический результат выполнения практических заданий и возможность творческой и интеллектуальной самореализации способствует повышению интереса к изучению курса.

#### **Адресат программы**

Программа ориентирована на обучающихся, в возрасте 11 - 16 лет (группы 11-13 и 14-16 лет). Не требует предварительных знаний и входного тестирования.

**Объем и срок освоения программы** Объём программы 36 часов.

Продолжительность – учебное полугодие.

**Форма обучения:** очная.

#### **Режим занятий, периодичность и продолжительность занятий**

Длительность и количество занятий – 1 раз в неделю по 2 академических часа (1 академический час равен 45 минутам). Общий объём 36 часа. Состав группы обучающихся – постоянный.

### **Количество обучающихся в одной группе:** до 12 человек.

### 1.2 ЦЕЛИ И ЗАДАЧИ ПРОГРАММЫ

**Целью программы** является формирование у обучающихся первичных знаний и навыков в области создания электронных микроприборов.

### **Задачи программы: Предметные:**

- дать представление о современной микроэлектронике;
- познакомить с основными элементами электронных устройств;
- научить составлять «техническое задание», проектировать принципиальную схему», «печатную плату», на их основе создавать «программное обеспечение»;
- дать представление о принципах создания программ для электронных приборов;
- развивать алгоритмическое и логическое мышление;
- развить навыки 3D моделирования;
- разработать и изготовить реально работающее микропроцессорное устройство;

#### **Метапредметные**:

- формировать умения ориентироваться в системе знаний;
- научить выбирать наиболее эффективные способы решения задач на компьютере в зависимости от конкретных условий;
- освоить приёмы проектной деятельности, включая умения видеть проблему, формулировать тему и цель проекта, составлять план своей деятельности, осуществлять действия по реализации плана, результат деятельности соотносить с целью, классифицировать, наблюдать, проводить эксперименты, делать выводы и заключения, доказывать, защищать свои идеи, оценивать результаты своей работы;
- формировать умение распределять время;

– формировать умение успешной презентации.

### **Личностные:**

- формировать навыки самостоятельной деятельности;
- формировать умение работать в команде;
- развивать коммуникативные навыки;
- заложить основы навыков анализа и самоанализа;
- формировать целеустремлённость в процессе учебной деятельности и творческой, исследовательской работы.

### 1.3 СОДЕРЖАНИЕ ПРОГРАММЫ

Учебный план

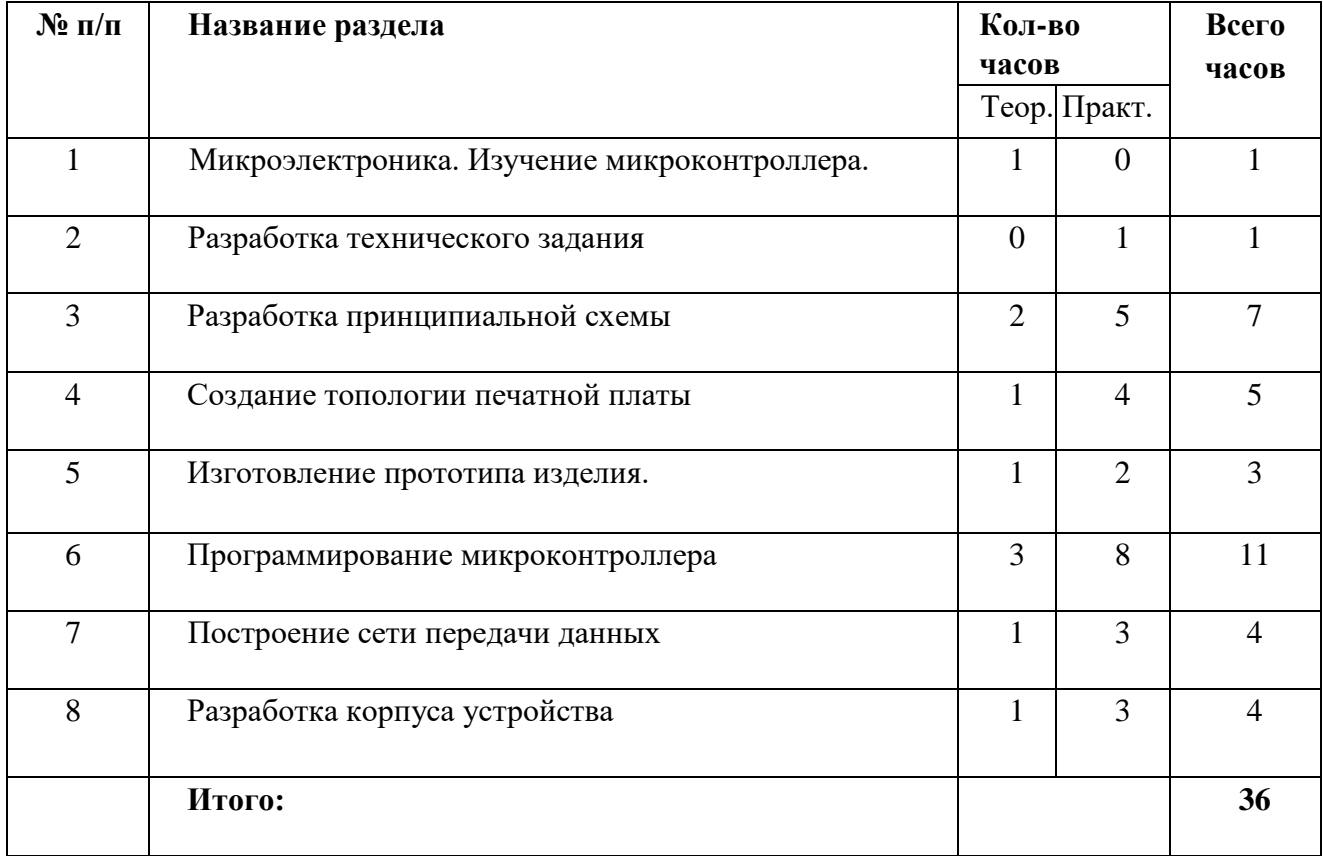

Содержание программы

### **1. Микроэлектроника**

В данном вводном разделе будут проведены теоретические занятия, цель которых - изучение истории возникновения и развития микроэлектроники в целом, а также более детальное изучение микроконтроллера – главного элемента будущей разработки.

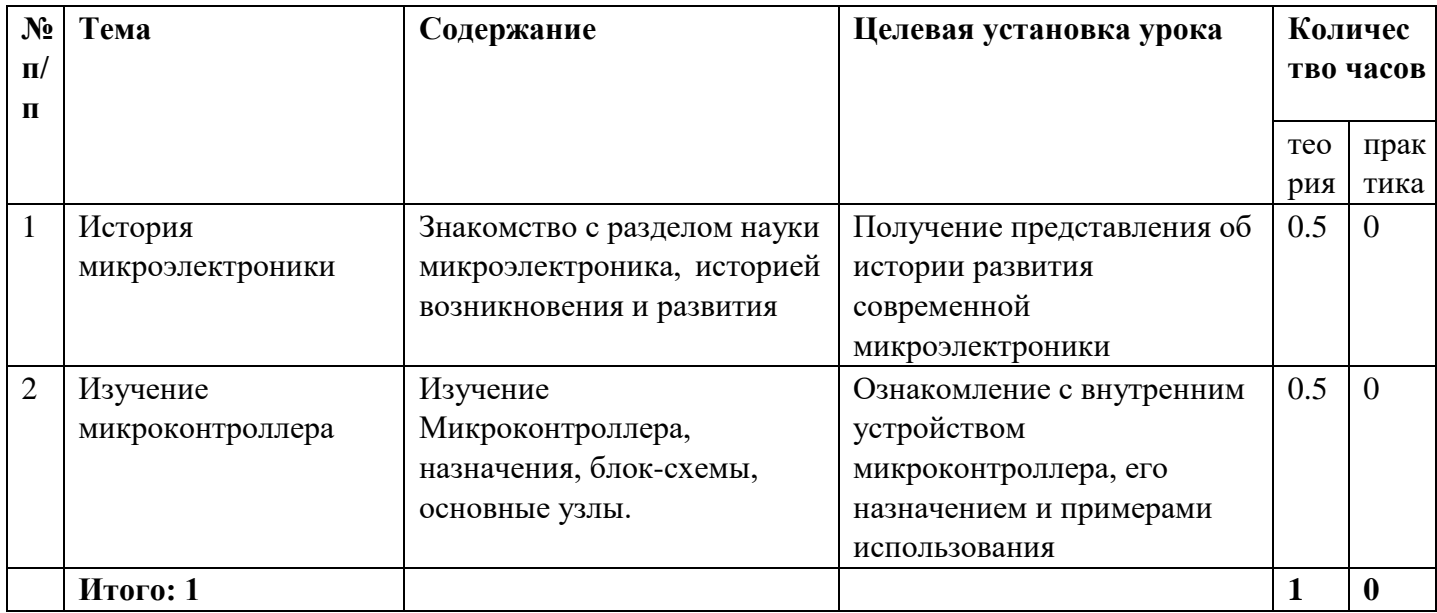

## **2. Разработка технического задания**

Составление технического задания - наиболее важная часть любой инженерной работы. От умения заранее описать назначение, функциональность, дизайн будущего устройства зависит конечный результат. На занятиях, посвященных этой теме, проходящих в виде семинара, группе будет предложено совместно с преподавателем выработать техническое задание на разработку электронного устройства «Умный светофор». Дальнейшая работа курса будет проведена по созданному на этих занятиях техническому заданию. Слушатели на этом примере должны будут получить навыки разработки ТЗ и понимания его необходимости.

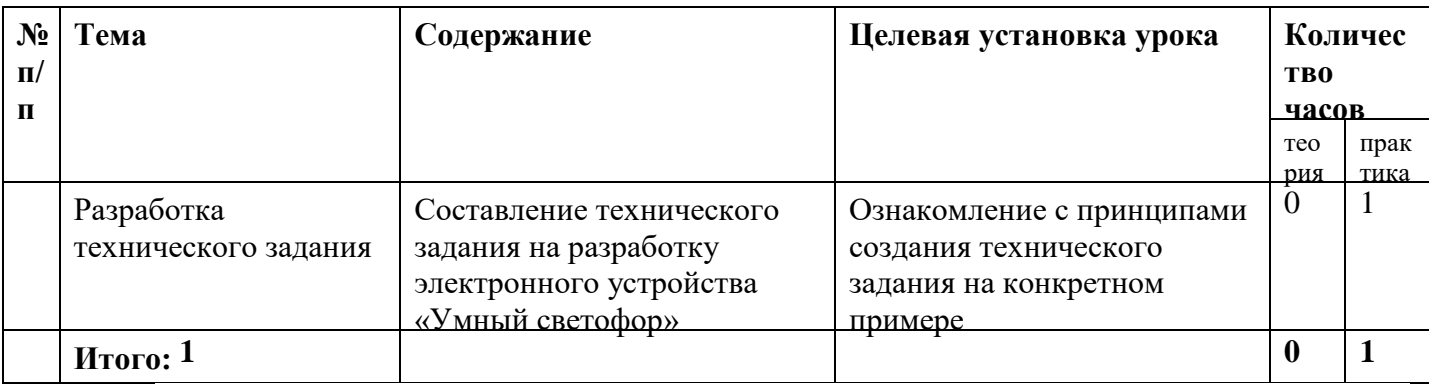

### **3. Разработка принципиальной схемы**

Следующим этапом разработки, после формализации технического задания, является разработка принципиальной схемы электронного устройства. Данный этап работы выполняется инженером-схемотехником и является в некотором смысле творческим процессом, так как одну и ту же задачу заданную техническим заданием можно решить множеством различных вариантов. Кроме того, эту работу можно сравнить с игрой «в конструктор», в которой требуется выбрать необходимые для решения задачи элементы и правильно их соединить. Работа на занятиях будет проходить в бесплатной системе автоматизированного проектирования EasyEDA.

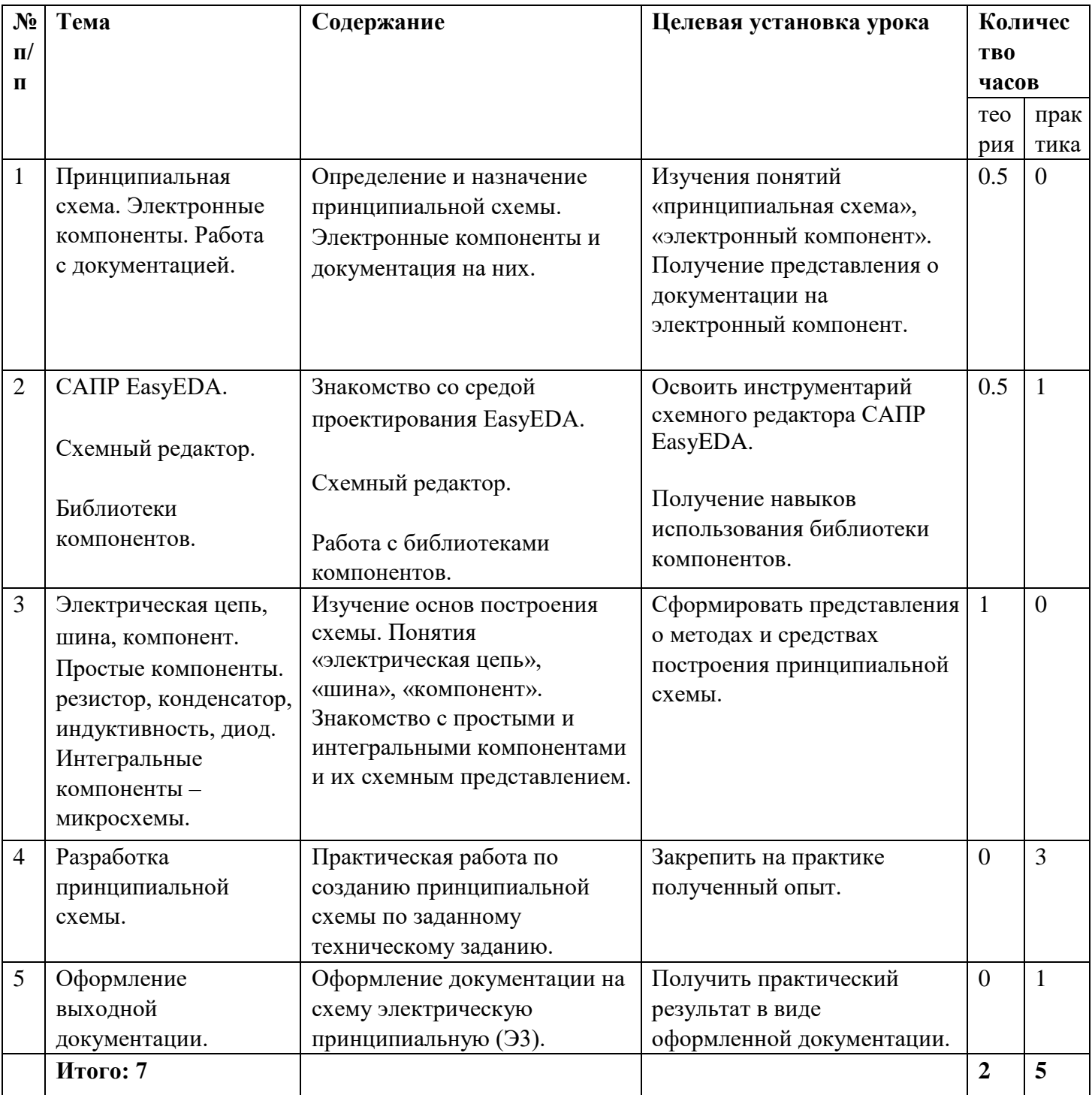

## 4. Создание топологии печатной платы

Создание топологии печатной платы (трассировку платы) осуществляет инженер-тополог. Если рассматривать упрощенно, в его задачи входят задание габаритов и формы будущей печатной платы, определение посадочных мест под электронные компоненты, расстановку компонентов и соединение их выводов согласно принципиальной схеме. Существует несколько систем автоматизированного проектирования предназначенных для решения этих задач. Занятия будут проходить в бесплатной системе автоматизированного проектирования EasyEDA. Конечной целью

данного раздела является передача файлов топологии печатной платы для изготовления на заводе печатных плат.

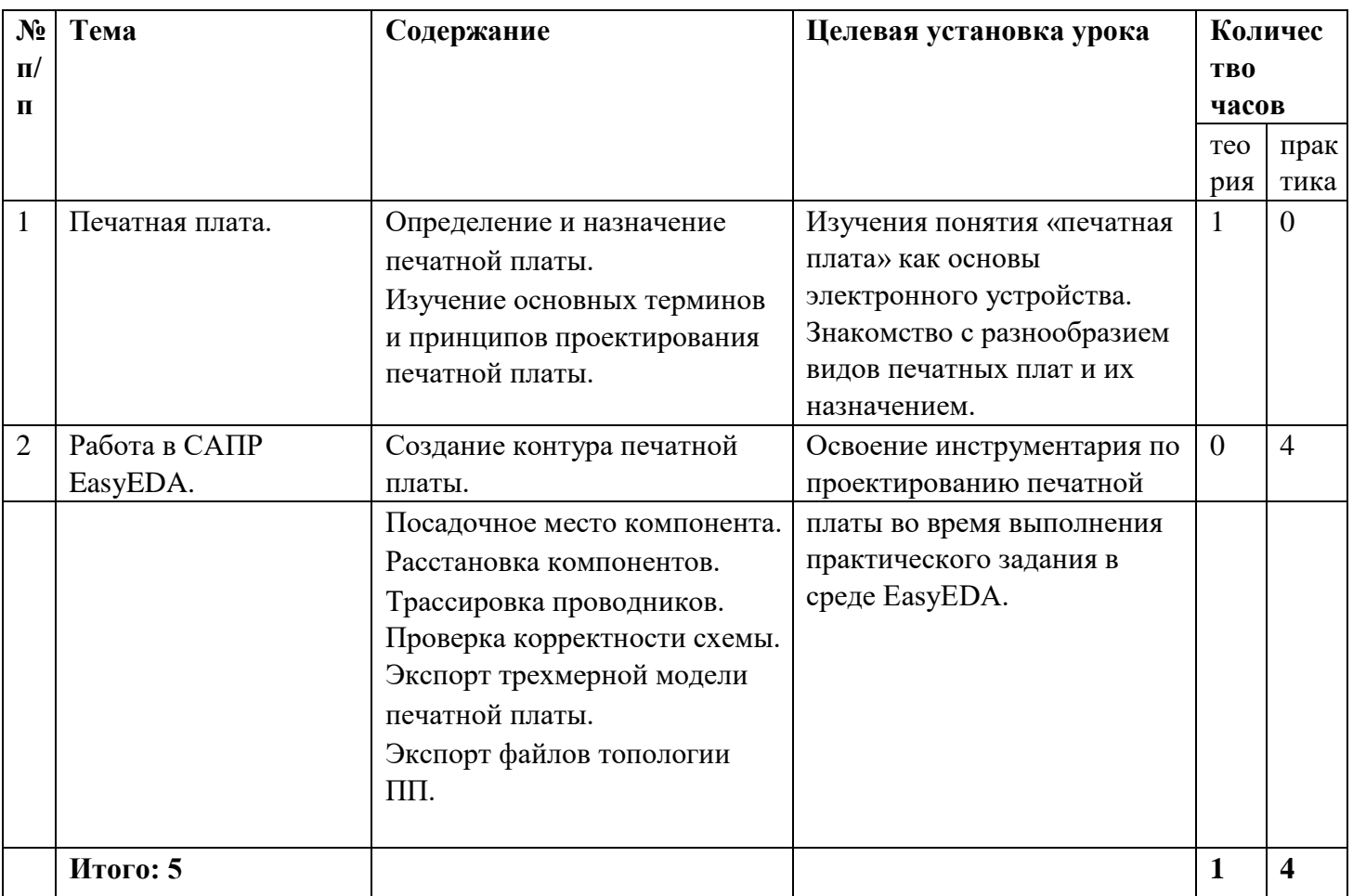

## **5. Изготовление прототипа изделия**

Итогом выполнения предыдущих заданий является пустая печатная плата, изготовленная на заводе. Это уже реальный результат, который можно взять в руки, рассмотреть. Далее требуется провести монтаж электронных компонентов. На занятиях, посвященных изготовлению прототипа изделия, будет сделан упор на оформлении выходной документации (сборочного чертежа, перечня элементов) без которой невозможно произвести сборку устройства. Также будут освоены средства контроля электрических параметров – мултиметр (вольтметр, амперметр, омметр), осциллограф для проведения пуско-наладочных и отладочных работ. В собранном устройстве будет введена одна или несколько простых неисправностей, которые слушателям необходимо будет найти при помощи средства контроля электрических параметров и исправить.

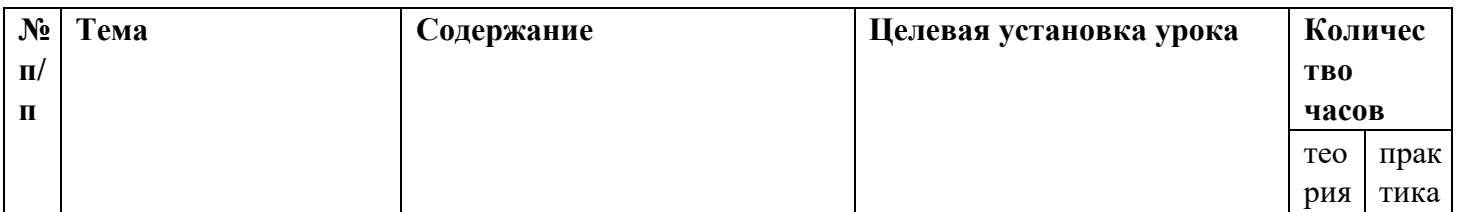

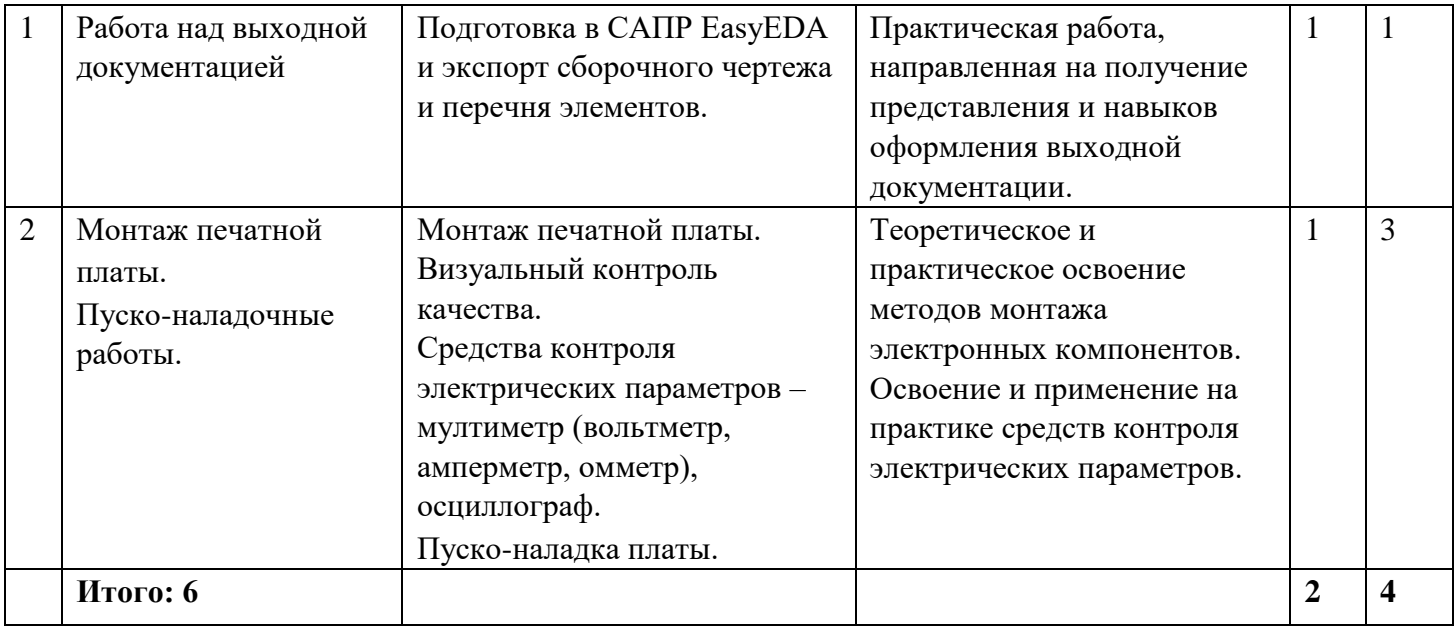

### 6. Программирование микроконтроллера

Центральным элементом, созданным в рамках данного курса, электронного устройства является микроконтроллер. Но устройство не будет выполнять своих функций до тех пор, пока в микроконтроллере не начнет выполняться программа. Написание программы схоже с обучением ребенка, который пока ничего не умеет, но всему может научиться. Слушателям курса будет необходимо разработать свой алгоритм управления устройством и реализовать его на языке программирования. Сначала они научат микроконтроллер включать и выключать порты вводавывода (светодиоды и тп.), затем отмерять время, реагировать на внешние датчики и многое другое.

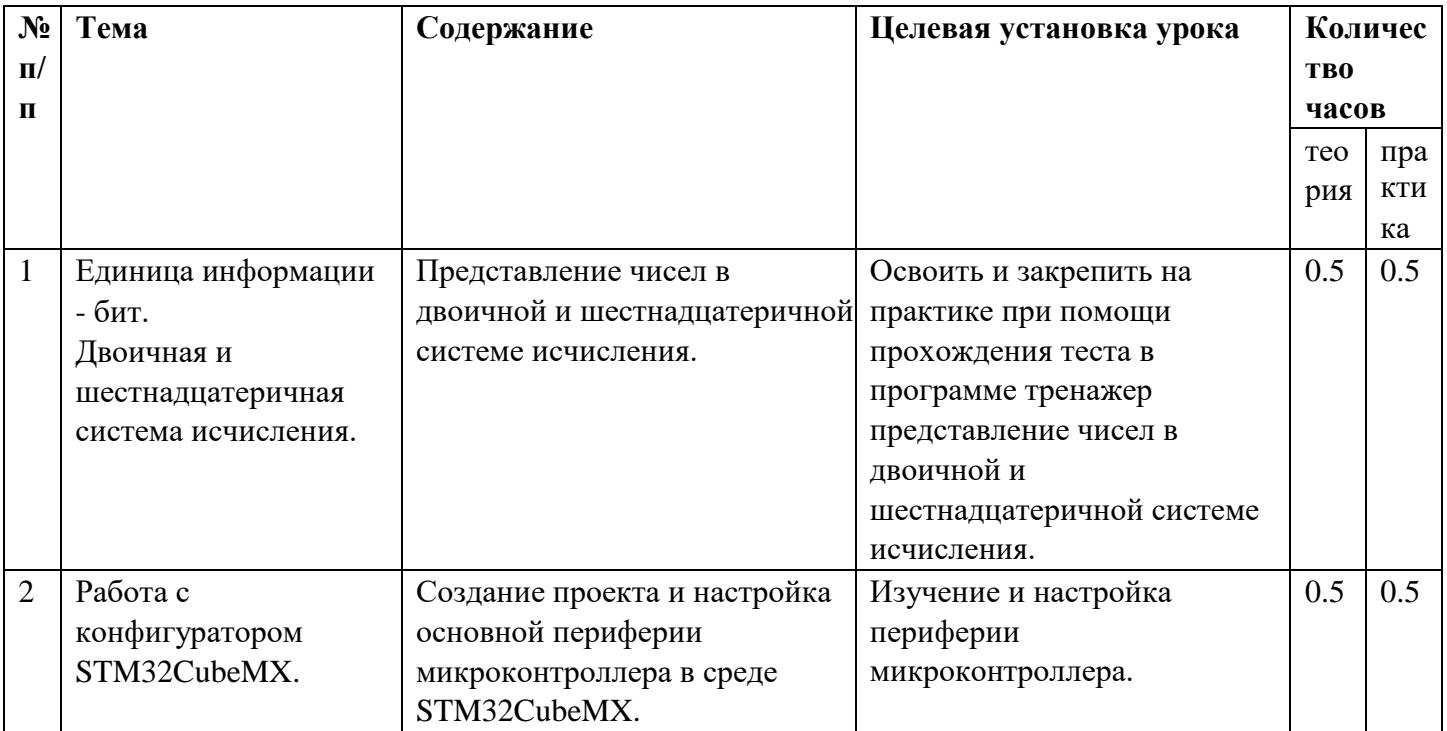

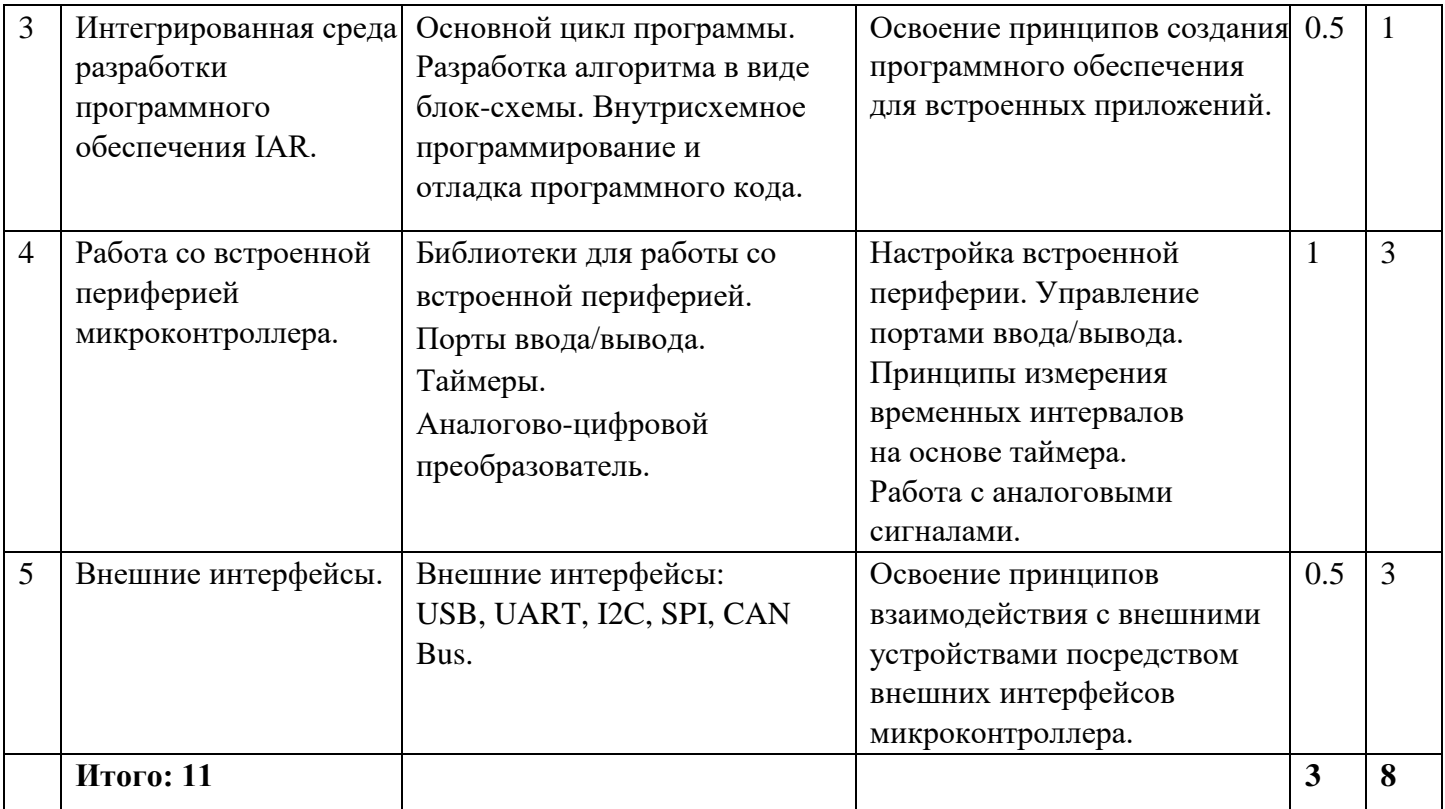

## 7. Построение сети передачи данных

В рамках курса был разработан электронное устройство «умный светофор». На практике, как известно, светофоры между собой связаны для обеспечения синхронной работы. Целью данного раздела является построения локальной сети состоящей из нескольких «умных светофоров» синхронизирующих работу между собой. Обучающиеся должны будут объединить свои устройства в сеть, выработать протокол обмена данными и наладить синхронную работу, например, для создания режимов «зеленая волна», «пешеходное время», «ночной режим», «потеря синхронизации».

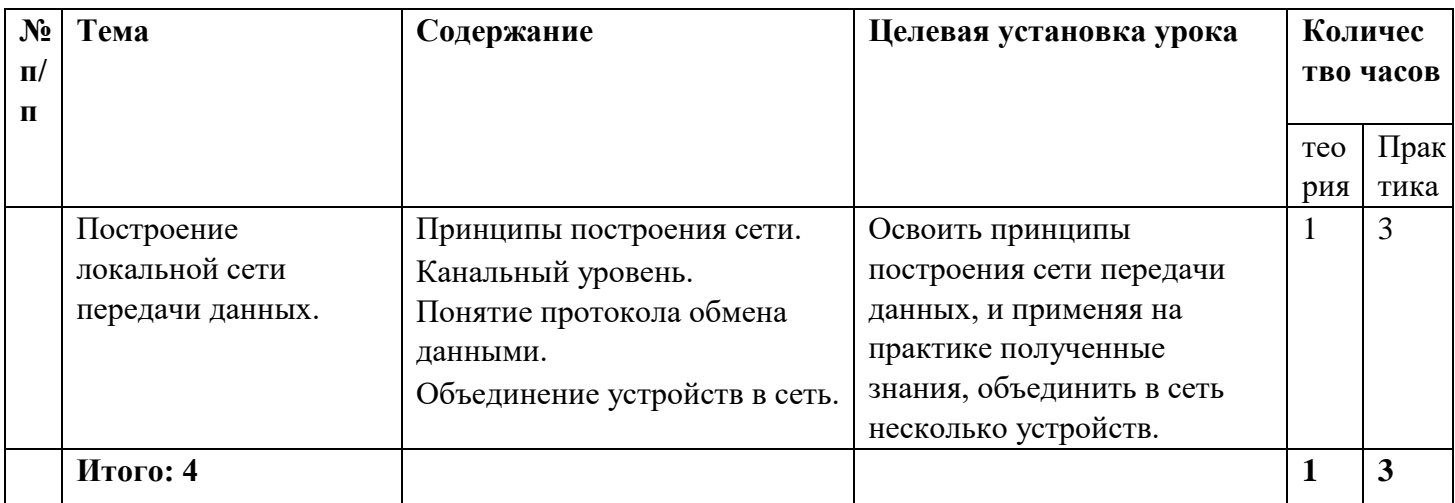

### 8. Разработка корпуса устройства.

Разработка не считается законченной, пока у нее нет корпуса. В рамках этого раздела слушатели смогут проявить себя в качестве дизайнеров и инженеровконструкторов с реальной точкой приложения.

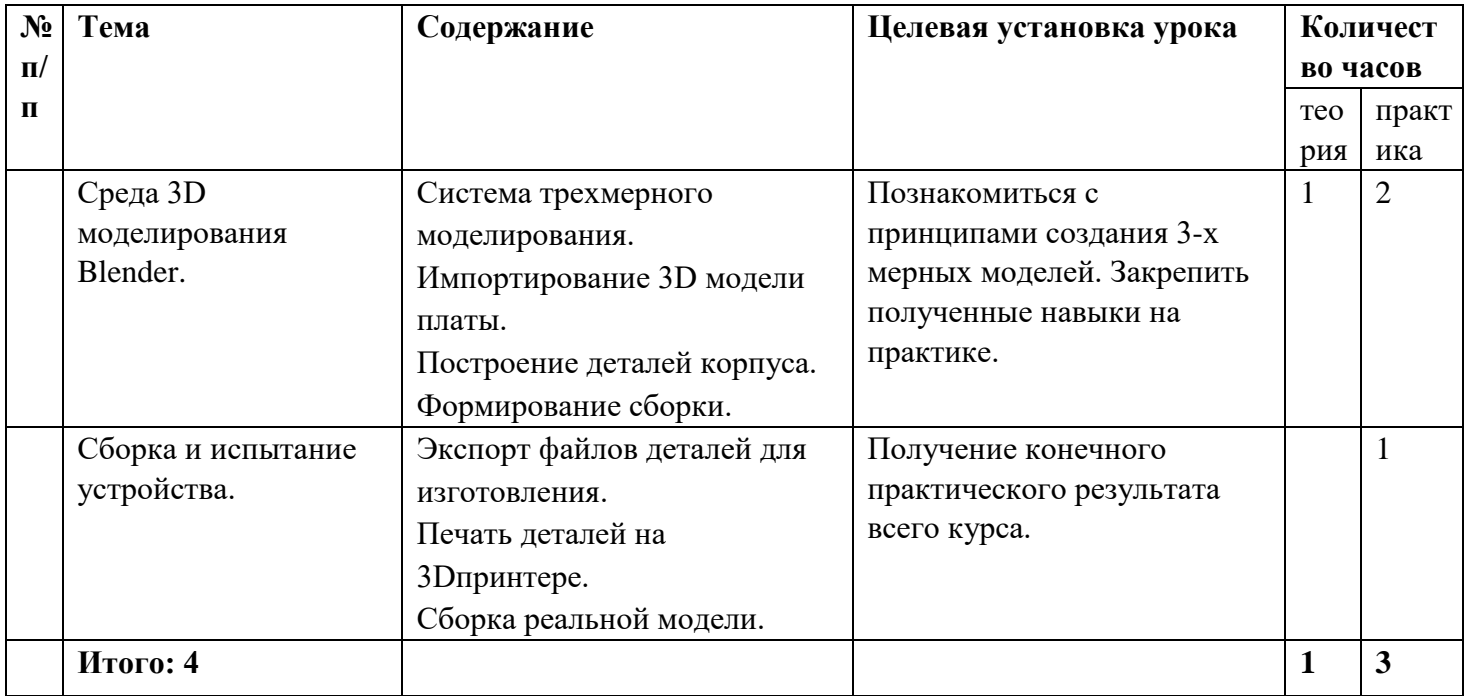

### 1.4 ПЛАНИРУЕМЫЕ РЕЗУЛЬТАТЫ

Планируемые результаты освоения программы

### **Предметные:**

- сформируется представление о современной микроэлектронике и основных элементах электронных устройств;
- научатся составлять «техническое задание», проектировать принципиальную схему», «печатную плату», на их основе создавать «программное обеспечение»;
- научатся создавать программы для электронных приборов;
- научатся строить различные виды алгоритмов (линейных, разветвляющихся, циклических) для программирования микроустройств;
- получат навыки 3D моделирования; создадут реально работающее микропроцессорное устройство.

### **Метапредметные**:

- будут уметь искать необходимую учебную информацию;
- сформируется умение эффективного решения задач в зависимости от конкретных условий;
- освоят приёмы проектной деятельности и успешной презентации;
- сформируется умение распределять время.

### **Личностные:**

- научатся работать индивидуально и в группе для решения поставленной задачи;
- научатся анализировать свои действия и оценивать их результаты;
- повысится мотивация к учебной деятельности и творческой, исследовательской работе.

## 2. КОМПЛЕКС ОРГАНИЗАЦИОННО-ПЕДАГОГИЧЕСКИХ УСЛОВИЙ

## 2.1 КАЛЕНДАРНЫЙ УЧЕБНЫЙ ГРАФИК

Период обучения – 5 месяцев, 1 раз в неделю по 2 часа. Всего 36 часов.

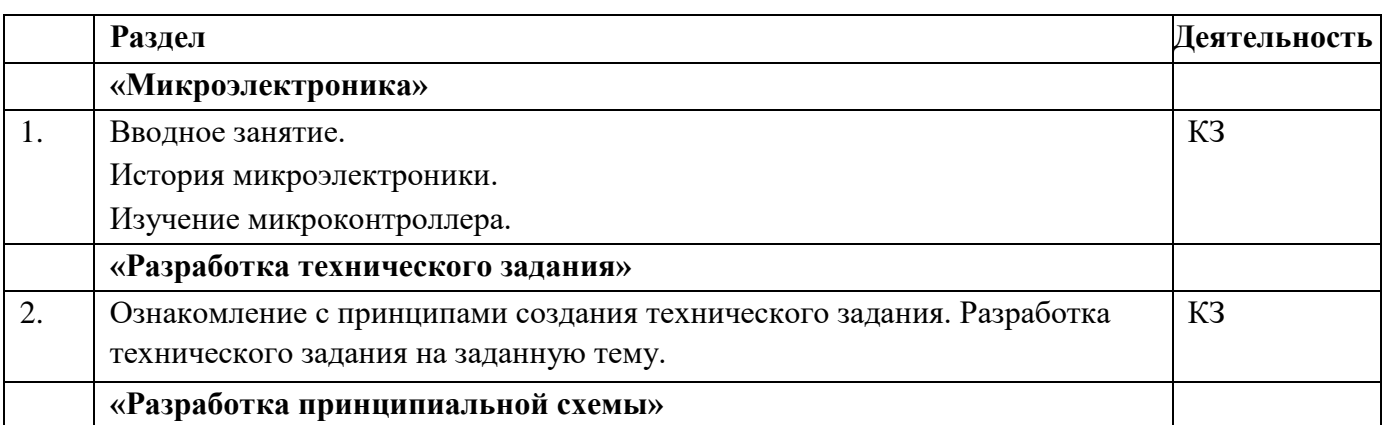

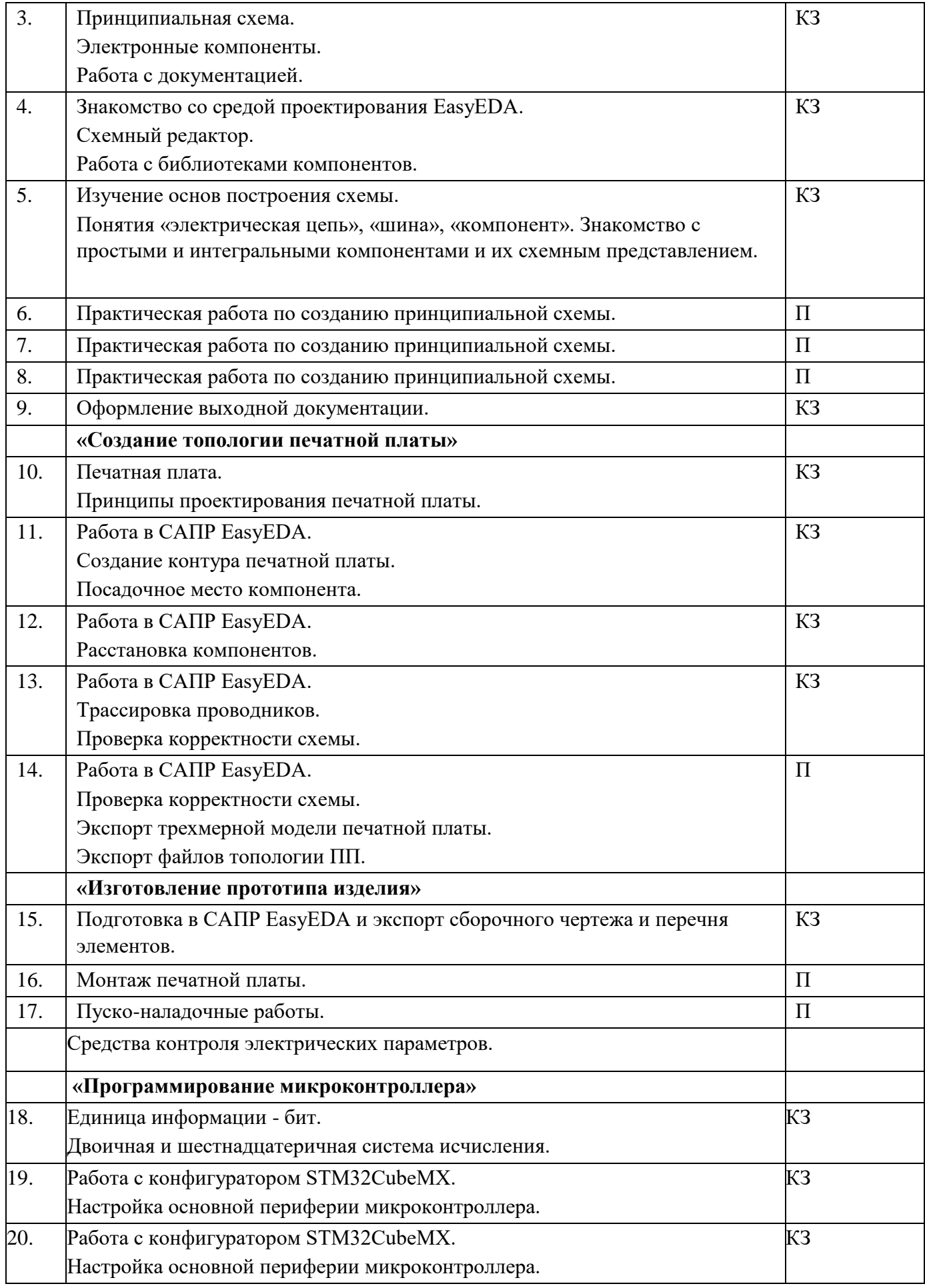

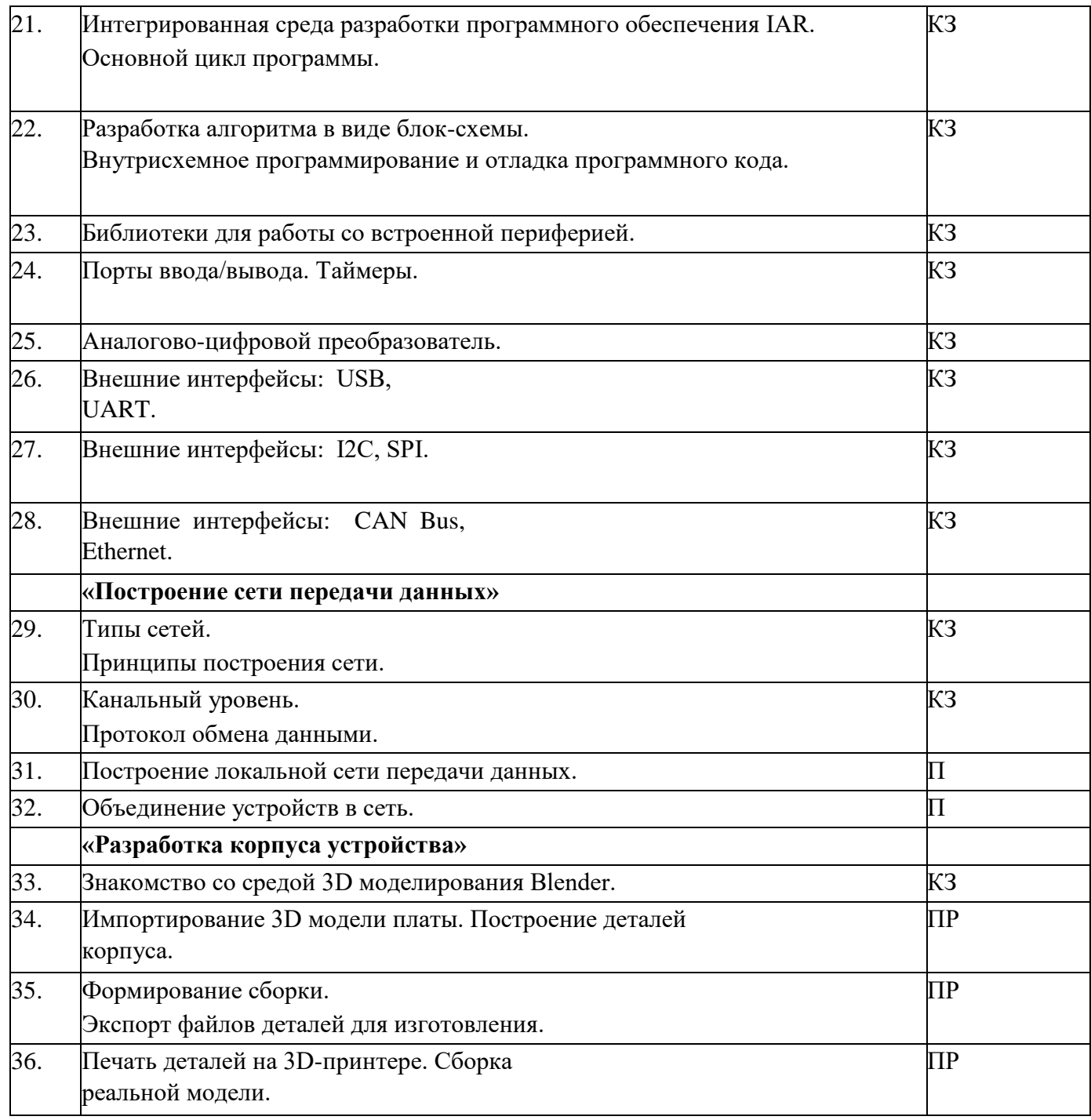

Календарный учебный график заполнен с помощью условных обозначений:

КЗ – комбинированные занятия, сочетающие элементы теории и практики;

П – практическая работа по выполнению творческих заданий;

ПР – работа над проектом.

### 2.2 УСЛОВИЯ РЕАЛИЗАЦИИ ПРОГРАММЫ

Материально-техническое обеспечение программы Учебное помещение:

Компьютерный класс, с выходом интернет; столы, стулья

Материально-техническое обеспечение:

- 1) Персональные компьютеры (минимум 3 порта USB) для каждого обучающегося;
- 2) доска простая или интерактивная;
- 3) проектор;
- 4) STLINK-V3MINI компактный автономный внутрисхемный программатор/ отладчик (Рис. 1 – Рис. 5) для микроконтроллеров STM32;
- 5) средства контроля электрических параметров мултиметр (вольтметр, амперметр, омметр), осциллограф.

Информационное обеспечение: Свободный редактор 3D-графики Blender 3D; Схемный редактор САПР EasyEDA.

## 2.3 ФОРМЫ АТТЕСТАЦИИ

Формы оценки уровня достижений обучающихся

Для контроля и самоконтроля за эффективностью обучения применяются методы: наблюдение, опрос;

текущий и итоговый контроль выполнения творческих практических заданий; итоговый проект.

Формы фиксации образовательных результатов

Для фиксации образовательных результатов в рамках курса используются: пакет промежуточных практических работ, выполненных обучающимися; представление итогового проекта.

Формы подведения итогов реализации программы педагогическое наблюдение; педагогический анализ выполнения обучающимися учебных заданий; активность обучающихся на занятиях.

### 2.4 ОЦЕНОЧНЫЕ МАТЕРИАЛЫ

Оценивание развития учащихся проводится на основе следующего перечня компетенций:

### **Технические:**

Алгоритмическое, логическое и конструкторское мышление.

**Гибкие:** творческое мышление; работа в коллективе,

эффективная коммуникация, умение аргументированно

отстаивать свое решение.

Текущий контроль сформированности результатов освоения программы осуществляется с помощью нескольких инструментов на нескольких уровнях: на каждом занятии: опрос, выполнение заданий, самоконтроль ученика; на уроках-практикумах: выполнение поставленных задач, взаимоконтроль

учеников, самоконтроль ученика; при выполнении проектов: идея и содержательность проекта, работа в команде,

презентация проекта.

Показатели выполнения практических заданий:

Начальный уровень - обучающиеся решают практические задачи по образцу, следуя прямым указаниям педагога;

Базовый уровень – обучающиеся выполняют задания, внося изменения в образец, манипулируя изученным материалом, но обращаются за помощью к педагогу;

Продвинутый уровень - обучающиеся самостоятельно формируют алгоритм, применяя все ранее полученные знания.

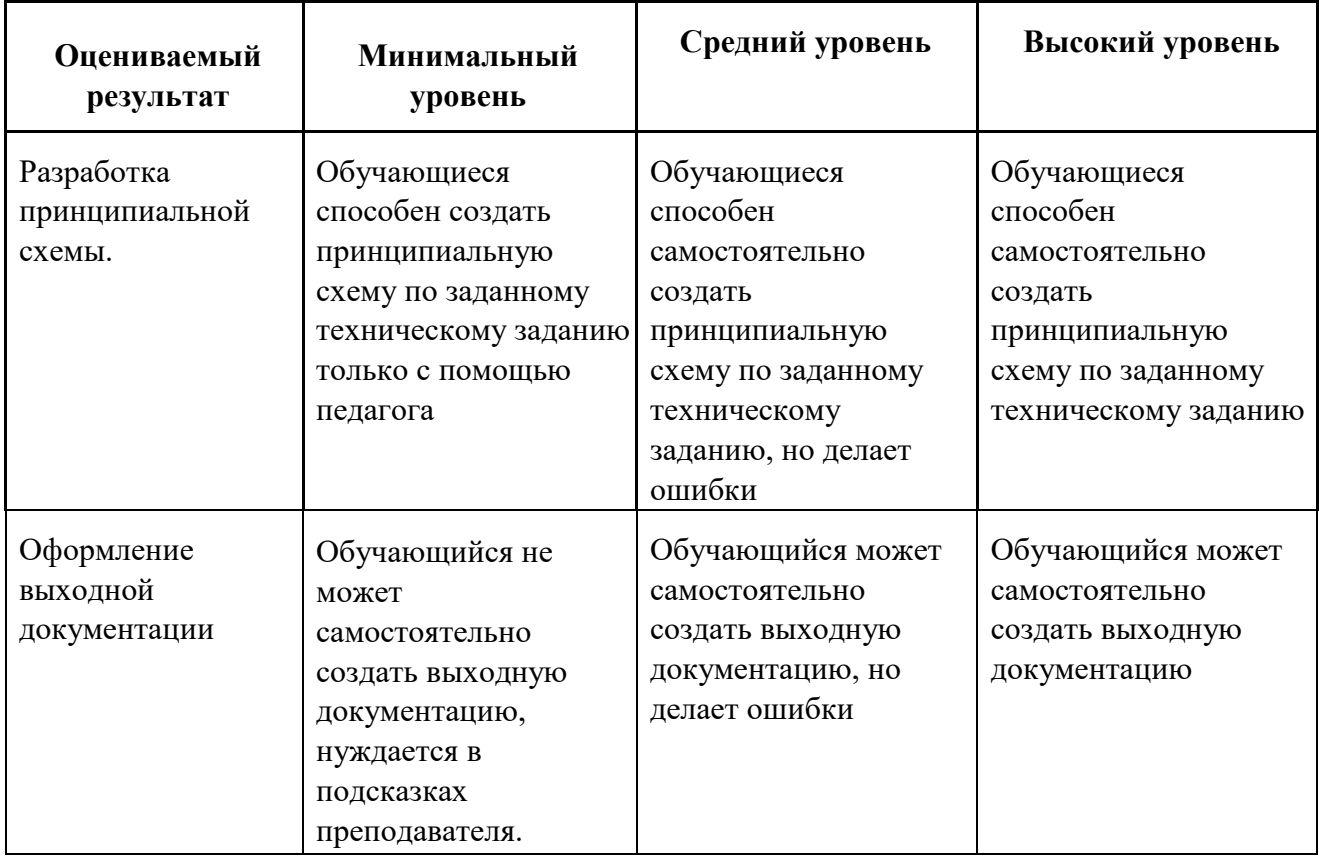

#### Критерии оценивания выполнения практических заданий

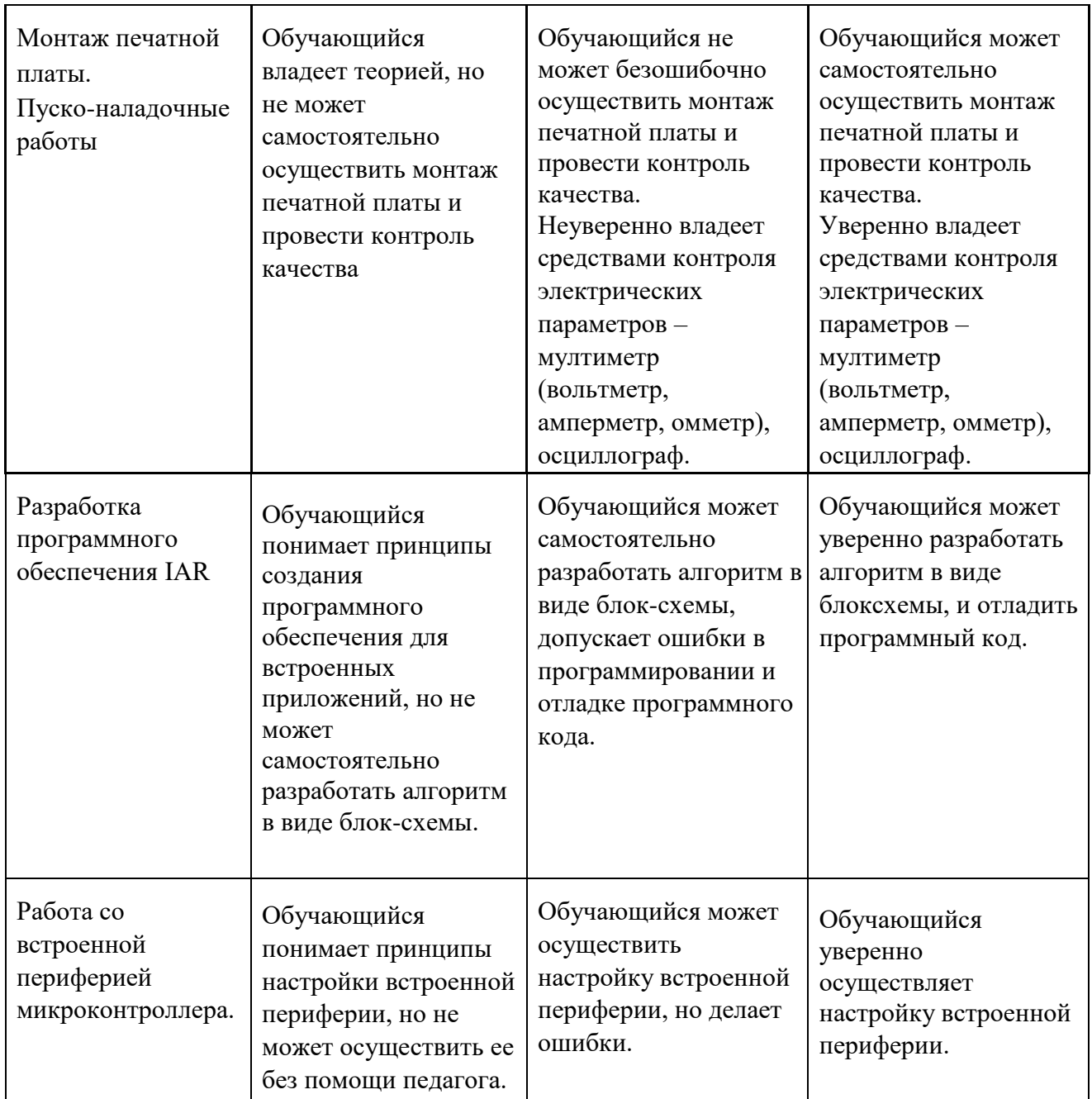

Оценка проекта осуществляется по критериям, за каждый из которых начисляются баллы. Критерии:

- 1) соответствие проекта заданию (0-2 балла);
- 2) творческий подход (0-3 баллов);
- 3) сложность проекта (0-5 баллов);
- 4) качество алгоритмов (0-10 баллов);
- 5) отсутствие ошибок в проекте (0-5 баллов);

6) качество презентации — содержательность, логичность, креативность представления проекта (0-5 баллов).

Баллы суммируются, и на основании этого делается заключение об уровне сложности и успешности выполненного проекта. Общая сумма:

14 баллов и меньше – низкий уровень освоения программы; 15-23 баллов –

базовый уровень освоения программы;

24 – 30 баллов – высокий уровень освоения программы.

Результаты итогового контроля заносятся в таблицу (приложение 1).

### 2.5 МЕТОДИЧЕСКИЕ МАТЕРИАЛЫ

В качестве методов обучения по программе используются словесный, наглядный, практический, проблемный, проектные методы.

В качестве методов воспитания по программе используются упражнение, убеждение, мотивация, поощрение.

На занятиях используются различные формы организации образовательного процесса:

Индивидуальная, групповая.

Формы организации учебного занятия: теоретическое, практическое занятие, эксперимент, презентация, творческая

мастерская, защита проекта.

### 3. СПИСОК ЛИТЕРАТУРЫ

Для педагога:

1. Закон РФ «Об образовании».

2. Первин Ю. А. Методика раннего обучения информатике. / Первин Ю. А. —

М.: БИНОМ. Лаборатория знаний, 2008. — 228 с.

3. «Краткая история электроники» - https://postnauka.ru/longreads/103187.

4. «Язык программирования Си» Б.Керниган и Д.Ритчи. Издательство: Вильямс, 2019 г. – 288 с. 5. «Искусство схемотехники» Хоровиц Пол, Хилл Уинфилд. Издательство: Бином, 2020 г. – 704 с.

#### Приложение 1

общеобразовательной дополнительной  $\bf K$ 

общеразвивающей программе

### Оценка проектов

При оценке проектов учитываются следующие критерии:

- $1)$ соответствие проекта заданию (0-2 балла);
- $(2)$ творческий подход (0-3 баллов);
- $3)$ сложность проекта (0-5 баллов);
- $4)$ качество алгоритмов (0-10 баллов);
- $5)$ отсутствие ошибок в проекте (0-5 баллов);

 $6)$ качество презентации - содержательность, логичность, креативность представления проекта (0-5 баллов).

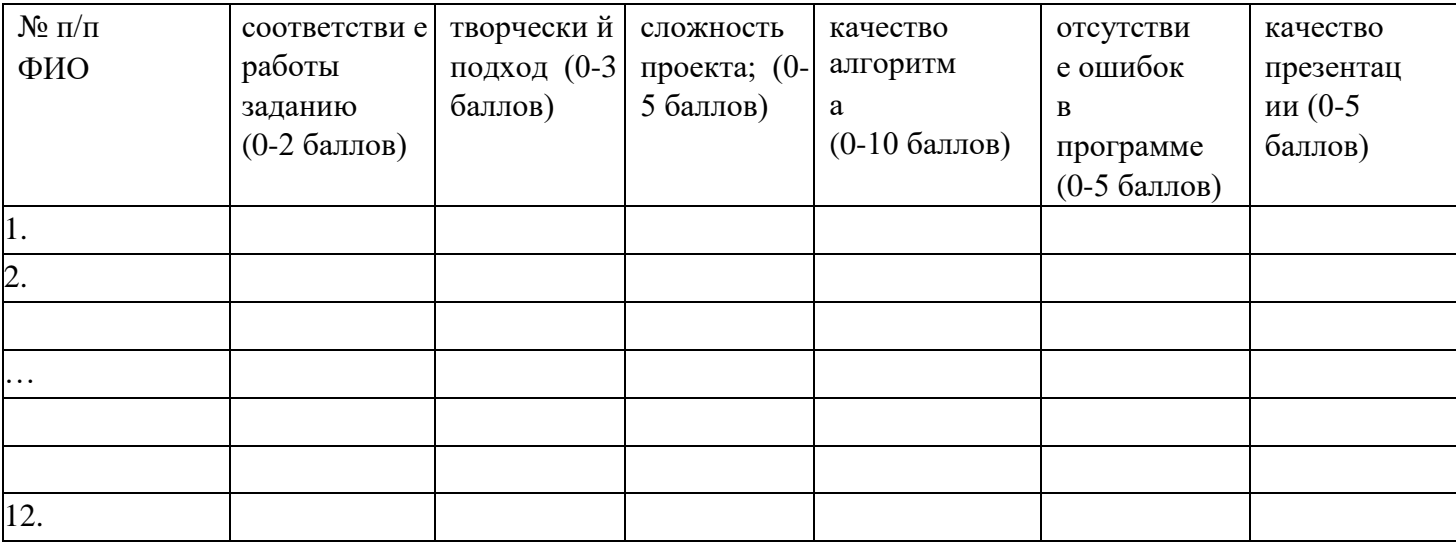